# Working with Factors in R

#### Model parameterizations, contrasts, inferences on means, etc.

Dan Hall, Director of the SCC

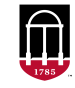

**Department of Statistics** Franklin College of Arts and Sciences

**Statistical Consulting Center UNIVERSITY OF GEORGIA** 

# Table of Contents

[Introduction](#page-3-0)

The factor [Class in R—Basics](#page-20-0)

[Models with Factors—Parameterizations and Contrasts](#page-25-0) [Example–Walking Age](#page-31-0)

[Inferences on Means—The](#page-33-0) emmeans Package

[Multi-factor Models](#page-38-0)

[Factors and Marginal Means in Logistic Regression](#page-52-0)

[Questions?](#page-59-0)

# Related Resources

- Companion videos for this talk can be found here https://kaltura.uga.edu/media/t/1 cka61gmn and here https://kaltura.uga.edu/media/t/1 nkujgc63.
- A companion script, factors.R, can be found here: <https://tinyurl.com/2m65myr5>.

- <span id="page-3-0"></span>• Categorical variables are often called classification variables or factors, especially when used as explanatory variables in statistical models.
- Examples abound: sex (male, female), treatment (drug A, drug B, placebo), operating system (Windows, Linux, MacOS), etc.
- Factors are ubiquitous in data science and understanding how to use them is fundamental to the practice of statistics.
- So a discussion of factors would seem only suitable for complete novices.
- However, there are some tricky issues, especially in R where the factor object class can be quite confusing.
- Moreover, students usually learn to work with discrete explanatory variables (i.e., factors) after and less thoroughly than covariates.

- Categorical variables are often called classification variables or factors, especially when used as explanatory variables in statistical models.
- Examples abound: sex (male, female), treatment (drug A, drug B, placebo), operating system (Windows, Linux, MacOS), etc.
- Factors are ubiquitous in data science and understanding how to use them is fundamental to the practice of statistics.
- So a discussion of factors would seem only suitable for complete novices.
- However, there are some tricky issues, especially in R where the factor object class can be quite confusing.
- Moreover, students usually learn to work with discrete explanatory variables (i.e., factors) after and less thoroughly than covariates.

- Categorical variables are often called classification variables or factors, especially when used as explanatory variables in statistical models.
- Examples abound: sex (male, female), treatment (drug A, drug B, placebo), operating system (Windows, Linux, MacOS), etc.
- Factors are ubiquitous in data science and understanding how to use them is fundamental to the practice of statistics.
- So a discussion of factors would seem only suitable for complete novices.
- However, there are some tricky issues, especially in R where the factor object class can be quite confusing.
- Moreover, students usually learn to work with discrete explanatory variables (i.e., factors) after and less thoroughly than covariates.

- Categorical variables are often called classification variables or factors, especially when used as explanatory variables in statistical models.
- Examples abound: sex (male, female), treatment (drug A, drug B, placebo), operating system (Windows, Linux, MacOS), etc.
- Factors are ubiquitous in data science and understanding how to use them is fundamental to the practice of statistics.
- So a discussion of factors would seem only suitable for complete novices.
- However, there are some tricky issues, especially in R where the factor object class can be quite confusing.
- Moreover, students usually learn to work with discrete explanatory variables (i.e., factors) after and less thoroughly than covariates.

- Categorical variables are often called classification variables or factors, especially when used as explanatory variables in statistical models.
- Examples abound: sex (male, female), treatment (drug A, drug B, placebo), operating system (Windows, Linux, MacOS), etc.
- Factors are ubiquitous in data science and understanding how to use them is fundamental to the practice of statistics.
- So a discussion of factors would seem only suitable for complete novices.
- However, there are some tricky issues, especially in R where the factor object class can be quite confusing.
- Moreover, students usually learn to work with discrete explanatory variables (i.e., factors) after and less thoroughly than covariates.

- Categorical variables are often called classification variables or factors, especially when used as explanatory variables in statistical models.
- Examples abound: sex (male, female), treatment (drug A, drug B, placebo), operating system (Windows, Linux, MacOS), etc.
- Factors are ubiquitous in data science and understanding how to use them is fundamental to the practice of statistics.
- So a discussion of factors would seem only suitable for complete novices.
- However, there are some tricky issues, especially in R where the factor object class can be quite confusing.
- Moreover, students usually learn to work with discrete explanatory variables (i.e., factors) after and less thoroughly than covariates.

- In R, do you understand the factor class? What is the difference between the levels and the labels of a factor? What is the mode of a factor? How do you convert an object to or from the factor class? How do you recode a factor (e.g., change, combine, or split levels; change reference category; reorder)?
- Do you know the difference between ordered and unordered factors in R?
- Are you comfortable with alternative parameterizations of a model involving factors? Do you know how to induce different parameterizations
- Do you know how to get simultaneous confidence intervals for a set (or family) of means, or to test a family of contrasts and adjust those
- Do you know how to test a custom contrast among a set of means (e.g., corresponding to the levels of a factor)?

- In R, do you understand the factor class? What is the difference between the levels and the labels of a factor? What is the mode of a factor? How do you convert an object to or from the factor class? How do you recode a factor (e.g., change, combine, or split levels; change reference category; reorder)?
- Do you know the difference between ordered and unordered factors in R?
- Are you comfortable with alternative parameterizations of a model involving factors? Do you know how to induce different parameterizations
- Do you know how to get simultaneous confidence intervals for a set (or family) of means, or to test a family of contrasts and adjust those
- Do you know how to test a custom contrast among a set of means (e.g., corresponding to the levels of a factor)?

- In R, do you understand the factor class? What is the difference between the levels and the labels of a factor? What is the mode of a factor? How do you convert an object to or from the factor class? How do you recode a factor (e.g., change, combine, or split levels; change reference category; reorder)?
- Do you know the difference between ordered and unordered factors in R?
- Are you comfortable with alternative parameterizations of a model involving factors? Do you know how to induce different parameterizations via *contrasts* in R?
- Do you know how to get simultaneous confidence intervals for a set (or family) of means, or to test a family of contrasts and adjust those
- Do you know how to test a custom contrast among a set of means (e.g., corresponding to the levels of a factor)?

- In R, do you understand the factor class? What is the difference between the levels and the labels of a factor? What is the mode of a factor? How do you convert an object to or from the factor class? How do you recode a factor (e.g., change, combine, or split levels; change reference category; reorder)?
- Do you know the difference between ordered and unordered factors in R?
- Are you comfortable with alternative parameterizations of a model involving factors? Do you know how to induce different parameterizations via *contrasts* in R?
- Do you know how to get simultaneous confidence intervals for a set (or family) of means, or to test a family of contrasts and adjust those inferences for multiple comparisons?
- Do you know how to test a custom contrast among a set of means (e.g., corresponding to the levels of a factor)?

- In R, do you understand the factor class? What is the difference between the levels and the labels of a factor? What is the mode of a factor? How do you convert an object to or from the factor class? How do you recode a factor (e.g., change, combine, or split levels; change reference category; reorder)?
- Do you know the difference between ordered and unordered factors in R?
- Are you comfortable with alternative parameterizations of a model involving factors? Do you know how to induce different parameterizations via *contrasts* in R?
- Do you know how to get simultaneous confidence intervals for a set (or family) of means, or to test a family of contrasts and adjust those inferences for multiple comparisons?
- Do you know how to test a custom contrast among a set of means (e.g., corresponding to the levels of a factor)?

- Do you know how to use orthogonal polynomial contrasts for ordered factors? How about when the levels of the factor are not equally spaced?
- Do you known the difference between Type I, II, III tests, their proper
- Do you know the difference between *main effects* and *simple effects*?
- Do you know the difference between marginal means, joint means, and raw means?
- Do you know how to estimate joint and/or marginal means from a fitted model and do inferences on them properly?
- Omitting the intercept in an ANOVA model doesn't alter the model (only its parameterization), but how does it change ANOVA table *F* tests?

- Do you know how to use orthogonal polynomial contrasts for ordered factors? How about when the levels of the factor are not equally spaced?
- Do you known the difference between Type I, II, III tests, their proper usage and implementation in R?
- Do you know the difference between *main effects* and *simple effects*?
- Do you know the difference between marginal means, joint means, and raw means?
- Do you know how to estimate joint and/or marginal means from a fitted model and do inferences on them properly?
- Omitting the intercept in an ANOVA model doesn't alter the model (only its parameterization), but how does it change ANOVA table *F* tests?

- Do you know how to use orthogonal polynomial contrasts for ordered factors? How about when the levels of the factor are not equally spaced?
- Do you known the difference between Type I, II, III tests, their proper usage and implementation in R?
- Do you know the difference between *main effects* and *simple effects*?
- Do you know the difference between marginal means, joint means, and raw means?
- Do you know how to estimate joint and/or marginal means from a fitted model and do inferences on them properly?
- Omitting the intercept in an ANOVA model doesn't alter the model (only its parameterization), but how does it change ANOVA table *F* tests?

- Do you know how to use orthogonal polynomial contrasts for ordered factors? How about when the levels of the factor are not equally spaced?
- Do you known the difference between Type I, II, III tests, their proper usage and implementation in R?
- Do you know the difference between *main effects* and *simple effects*?
- Do you know the difference between marginal means, joint means, and raw means?
- Do you know how to estimate joint and/or marginal means from a fitted model and do inferences on them properly?
- Omitting the intercept in an ANOVA model doesn't alter the model (only its parameterization), but how does it change ANOVA table *F* tests?

- Do you know how to use orthogonal polynomial contrasts for ordered factors? How about when the levels of the factor are not equally spaced?
- Do you known the difference between Type I, II, III tests, their proper usage and implementation in R?
- Do you know the difference between *main effects* and *simple effects*?
- Do you know the difference between marginal means, joint means, and raw means?
- Do you know how to estimate joint and/or marginal means from a fitted model and do inferences on them properly?
- Omitting the intercept in an ANOVA model doesn't alter the model (only its parameterization), but how does it change ANOVA table *F* tests?

- Do you know how to use orthogonal polynomial contrasts for ordered factors? How about when the levels of the factor are not equally spaced?
- Do you known the difference between Type I, II, III tests, their proper usage and implementation in R?
- Do you know the difference between *main effects* and *simple effects*?
- Do you know the difference between marginal means, joint means, and raw means?
- Do you know how to estimate joint and/or marginal means from a fitted model and do inferences on them properly?
- Omitting the intercept in an ANOVA model doesn't alter the model (only its parameterization), but how does it change ANOVA table *F* tests?

<span id="page-20-0"></span>• Factors in R created with factor() function.

```
(sex <- rep(c("M","F"), each=5)) # a character vector, 5 Male, 5 Female
 [1] "M" "M" "M" "M" "M" "F" "F" "F" "F" "F"
(sexFac <- factor(sex)) # a factor
 [1] M M M M M F F F F F
Levels: F M
   • Their mode is numeric, but
      is.numeric() returns FALSE.
mode(sexFac) # numeric? Really?
[1] "numeric"
                                                               attributes(sexFac)
                                                               $levels
                                                               [1] "F" "M"
                                                               $class
                                                               [1] "factor"
                                                               as.numeric(sexFac)
                                                                [1] 2 2 2 2 2 1 1 1 1 1
```
• They are numeric vectors with a levels attribute. The elements of a factor are the indices of their levels.

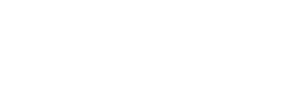

[1] FALSE

**is.numeric**(sexFac)

• Can specify the levels and, optionally, labels to print in place of levels. Specifying levels can be useful to put them in a desired order and for other reasons.

sexFac *# levels alphabetically ordered by default*

[1] M M M M M F F F F F Levels: F M

(sexFac.MF <- **factor**(sex,levels=**c**("M","F"), labels=**c**("Male","Female"))) *#set diff't order*

[1] Male Male Male Male Male Female Female Female Female Female Levels: Male Female

**table**(sexFac) *# a freq distribution for sexFac*

sexFac F M 5 5

**table**(sexFac.MF) *# note the difference in the order of levels*

sexFac.MF Male Female 5 5

- Use meaningful levels or, if not, use labels!
- Specifying levels induces an ordering, but that doesn't mean the factor is an *ordered* factor.
- An ordered factor is a special type of factor.
	- Order of levels stored with object.
	- $min()$ ,  $max() \leq c$  can be used to compare ordered factors.
	- More importantly, we may wish to parameterize ordered factors differently than unordered factors in models.

```
opin <- c(-1,0,-1,1,-1)
(opinFac <- factor(opin,levels=-1:1,labels=c("disagree","neutral","agree")))
```
[1] disagree neutral disagree agree disagree Levels: disagree neutral agree

(opinOrd <- **factor**(opin,levels=**-**1**:**1,labels=**c**("disagree","neutral","agree"),ordered=TRUE))

[1] disagree neutral disagree agree disagree Levels: disagree < neutral < agree

**max**(opinOrd) *# max(opinFac) gives error*

[1] agree Levels: disagree < neutral < agree

- Until recently, read.table(), data.frame(), etc. automatically coerced character vectors into factors, unless option stringsAsFactors set to FALSE.
	- Thankfully, as of R 4.0.0, this behavor has been changed.
- A categorical variable is sometimes more conveniently manipulated as a factor, other times as a non-factor (e.g., numeric or character).
	- Keep two versions (e.g., keep both opin and opinFac).
- Be careful turning a factor into a "non-factor".

```
doseFac <- factor(c(0,500,500,0,1000))<br>as character(doseFac) # character version
as. character (doseFac)[1] "0" "500" "500" "0" "1000"
as.numeric(as.character(doseFac)) # Right
[1] 0 500 500 0 1000
as.numeric(doseFac) # Wrong!
```
# Recoding factors

Many good tools in forcats package (part of tidyverse).

- Collapsing levels:
	- fct collapse().
- Expanding (adding) levels:
	- fct\_expand().
- Dropping levels:
	- fct  $drop()$ .
- Re-ordering levels:
	- fct\_inorder(), fct\_infreq(), fct\_inseq(), fct\_relevel(), fct reorder(), fct rev(), fct shift().
- Combine levels based on frequency of occurrence:
	- fct\_lump\_min(), fct\_lump\_prop(), fct\_lump\_n(), fct\_lump\_lowfreq().
- Recode levels:
	- fct\_recode() (can be used to collapse levels).
- Create a factor from combination of levels of two factors:
	- fct\_cross().
- Examples in script, factors.R.

- <span id="page-25-0"></span>• Presentation focuses on linear models, but extends to GLMs, others.
- Linear models with factors are known as ANOVA and ANCOVA models.
- Such models can be equivalently formulated in multiple ways depending on how the factor(s) are handled.
	- These alternative approaches are different parameterizations of a model, not different models.

Example—One-way ANOVA Model:

• Two common parameterizations:

Cell means version:  $y_{ij} = \mu_i + e_{ij}$ Effects version:  $y_{ij} = \mu + \alpha_i + e_{ij}$ 

- $\mu_i$ s are treatment means.
- $\alpha_i$ s are treatment effects up/down from a constant  $\mu$ .

Cell means version:  $y_{ij} = \mu_i + e_{ij}$ Effects version:  $y_{ij} = \mu + \alpha_i + e_{ij}$ 

 $i = 1, ..., g$  (treatments),  $j = 1, ..., n_i$  (replicates). Suppose  $g = 4$ .

- Models are equivalent. Four means for 4 treatments.
- Effects model is *overparameterized*. It captures 4 means with 5 parameters:  $\mu, \alpha_1, \alpha_2, \alpha_3, \alpha_4.$ 
	- One parameter is redundant.
	- Redundancy does not have to be removed, but R always does.
	- Redundancy can be removed in several different ways. We could:
		- $\triangleright$  set  $\mu = 0$  (becomes the cell means model)
		- $\triangleright$  set  $\alpha_1 = 0$  ( $\mu$  becomes mean in trt 1)
		- $\triangleright$  set  $\alpha_i = 0$  for any *i* ( $\mu$  becomes mean in trt *i*)
		- constrain  $\alpha_1 + \alpha_2 + \alpha_3 + \alpha_4 = 0$  ( $\mu$  becomes mean of the trt means, or grand mean).
	- Choices yield different parameterizations of the same model.
	- In R, choice is controlled via *contrasts*.

- R uses contrasts (contrast matrices) applied to each factor to avoid overparameterization.
	- *contrast matrices* is a misnomer. Should be called *coding matrices* (as in Venables' codingMatrices package).
- Contrast matrices remove parameter redundancy by coding the columns of the *model matrix* corresponding to a factor so they are not linearly dependent with the column for the constant term *µ*.
- R "contrast" functions implement these recodings:
	- contr.treatment(g,i): equivalent to setting  $\alpha_i = 0$ .
		- ▶ Primary argument *q* is number of levels of the factor.
		- $\blacktriangleright$  Default value of *i* is 1.
		- $\triangleright$  contr.SAS(g) is wrapper for contr.treatment(g,g)
	- contr.sum(g): equivalent to "sum-to-zero" constraint,  $\sum_i \alpha_i = 0$ .
	- contr.helmert(g): parameters become (orthogonal) contrasts  $b/w$  2nd and 1st level,  $b/w$  3rd level and avg of levels 1 & 2, etc.
	- contr.poly $(g)$ : parameterizes ordered factor effects in terms of orthogonal polynomial contrasts (linear effect, quadratic effect,. . . ,*g* − 1st order effect).

*How do I set the contrasts for the factors in my model?*

- contrasts() function can query or change contrasts for a factor.
- There's a system option that sets contrasts to be used for unordered and ordered factors unless otherwise specifed.

```
options("contrasts")
$contrasts
        unordered ordered<br>"contr.poly" "contr.poly
"contr.treatment"
sexFac <- factor(rep(c("M","F"), each=5)) # 5 Male, 5 Female
contrasts(sexFac) # returns the contrasts used by default
  M
F 0
M 1
# Change to sum-to-zero contrasts:
contrasts(sexFac) <- contr.sum(2) # 2 because sexFac has 2 levels
op <- options(contrasts=c("contr.SAS","contr.poly")) # change contrasts option & store previous value in op
ageFac <- factor(rep(c("Adult","Child"), times=5)) # A,C,A,C,...
contrasts(ageFac) # returns the contrasts used by default
      Adult.
Adult.
Child 0
options(op) # restore defaults
```
*How do I set the contrasts for the factors in my model?*

• Many model-fitting functions have a contrasts= option.

**lm**(**rnorm**(10)**~**sexFac**+**ageFac,contrasts=**list**(sexFac="contr.treatment", ageFac="contr.SAS"))

```
Call:
lm(formula = rnorm(10) ~ sexFac + ageFac, contrasts = list(sexFac = "contr.treatment",
    ageFac = "contr.SAS"))
Coefficients:
```
(Intercept) sexFacM ageFacAdult  $-0.2043$  0.3771  $-0.1152$ 

In linear models, any of the standard inferences (tests, confidence intervals) we would wish to perform can be done in any parameterization of the model.

- Some parameterizations more convenient for some purposes than others, but the parameterization does not limit what we can do.
- Parameterization is essentially arbitrary, but that does not mean it doesn't matter.
- We do need to understand the parameterization we are working in.
- For Type III tests on main effects to be constructed correctly (e.g., by Anova() in car package) in models with interactions for unbalanced data, must use contr.sum().

# <span id="page-31-0"></span>Example–Walking Age

- Infants randomized to 4 treatments to stimulate a walking response in newborns:
	- control, no exercise, passive exercise, active exercise.
- Response is the age (in mos.) when child first began to walk.
- See factors R and video linked [here.](https://kaltura.uga.edu/media/t/1_nkujgc63)

Highlights:

- Note the default choices made when reading data, setting up factors.
- One-way ANOVA model fitted with  $aov()$ , a wrapper for  $lm()$ .
	- Fitted model object has two classes aov and lm.
	- Default summary for aov object is an ANOVA table. Parameter estimates less important. Parameterization is arbitrary.
- Treatment means and comparisons among them of main interest.
- Lots of parameterizations considered for group, the treatment factor.
	- A parameterization can be chosen so that (regression) coefficients of the model are quantities of interest.
- For an ordered factor, parameterization in terms of polynomial contrasts or consecutive differences may be appealing.
	- Use scores= option in contr.poly() for unequally spaces factor levels.  $\frac{18}{47}$

# Example–Walking Age

Highlights (continued):

- Models with different parameterizations all give same ANOVA table, *F* test for group.
	- Exception is when model lacks an intercept. Then
		- $\blacktriangleright$  the choice of contrast matrix (factor coding) does not matter,
		- $\blacktriangleright$  regression parameters are treatment means,
		- $\blacktriangleright$  and ANOVA table *F* test differs. Now it tests that all means are equal to 0, an uninteresting hypothesis!
		- $\triangleright$  Default calculation of  $R^2$  is incorrect when model lacks an intercept.
- Regardless of parameterization, emmeans package can be used to estimate means and do inferences on them.
	- emmeans() function can give means and confidence intervals for them.
	- contrast() function (not contrasts()!) can estimate and test contrasts among means.

- <span id="page-33-0"></span>• An ANOVA model is a framework for inference on the effects of factors. Usually, want to do inference on the treatment means.
	- We do model-based inference.
- In one-way model, basic question is, *Are all treatment means the same?*
- Just a starting point. If not all equal,
	- which ones differ and by how much?
	- point estimates and intervals for each treatment mean;
	- Usually want inference on several quantities. How do we control type I error for all these inferences?
- Extremely useful tools for these tasks in the emmeans package.

The emmeans Package:

- Gives estimates of treatment means, associated SEs, and CIs based on a fitted model
	- In a multifactor model, can get
		- $\triangleright$  joint means (at combinations of levels of the factors),
		- In the marginal means (at each level of one factor, averaging over others).
- Can estimate, give CIs for, and test hypotheses on contrasts and other linear combinations of means.
- Implements multiplicity adjustments to control type I error rate/simultaneous coverage probability when doing multiple inferences.
- Can plot means and associated CIs, including interaction plots in multi-factor models.
- Works with a variety of different model classes (lms and aovs, mlms, glms, lmerMods, glmerMods, gam's, many others).
- Based on LSMEANS statement in SAS (package originally called lsmeans).

#### Example—Walking Age

walk.m1 <- **aov**(age**~**group,data=walkdata) (walk.m1.emm <- **emmeans**(walk.m1,specs= **~** group,adjust="bonferroni"))

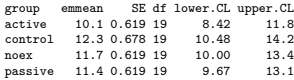

Confidence level used: 0.95 Conf-level adjustment: bonferroni method for 4 estimates

**plot**(walk.m1.emm,horizontal=F,xlab="Age",ylab="Treatment")**+ggtitle**("Treatment mean estimates and 95% CIs, Walking Age Exp't")

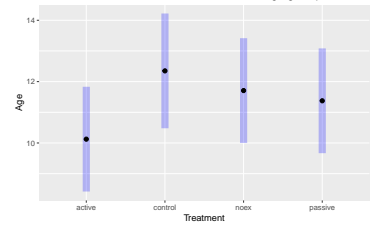

#### Treatment mean estimates and 95% CIs, Walking Age Exp't

#### Example—Walking Age (Continued)

*# Dunnett intervals and tests for each pairwise diff with control # (for 1-tailed tests, 1-sided intervals add argument: side="<"):* (diffsVsControl <- **contrast**(walk.m1.emm,method="trt.vs.ctrl",ref="control",infer=**c**(TRUE,TRUE),adjust="dunnettx"))

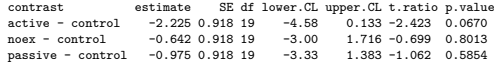

Confidence level used: 0.95 Conf-level adjustment: dunnettx method for 3 estimates P value adjustment: dunnettx method for 3 tests

**plot**(diffsVsControl,xlab="Months")**+ggtitle**("Pairwise differences w/ control, Walking Age Exp't")

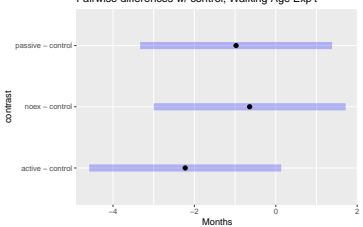

#### Pairwise differences w/ control, Walking Age Exp't

#### Example—Walking Age. Custom Contrasts:

**levels**(walkdata**\$**group)

[1] "active" "control" "noex" "passive"

```
# contrast to compare exercise absent groups to exercise present groups:
exerciseContrast <- c(1,-1,-1,1)/2 #avg of control & noex v. avg of others
contrast(walk.m1.emm,method=list(exerciseContrast),infer=c(T,T)) #infer asks for interval and test
```
contrast estimate SE df lower.CL upper.CL t.ratio p.value  $c(0.5, -0.5, -0.5, 0.5)$   $-1.28$  0.634 19

Confidence level used: 0.95

**test**(**contrast**(walk.m1.emm,method=**list**(exerciseContrast,**c**(1,0,0,**-**1),**c**(0,1,**-**1,0))),joint=TRUE) *# joint F test (same as main effect test)*

df1 df2 F.ratio p.value 3 19 2.142 0.1285

**anova**(walk.m1)

Analysis of Variance Table

```
Response: age
         Df Sum Sq Mean Sq F value Pr(>F)
group 3 14.778 4.9259 2.1422 0.1285
Residuals 19 43.690 2.2995
```
# <span id="page-38-0"></span>Multi-factor Models

Example—Soybean Weeds

An experiment in a randomized complete block design (RCBD) was conducted to study effects of soybean variety and herbicide use on weed biomass.

- Trt factors: Variety (16 levs); Herbicide (never,  $@2$  wks,  $@4$  wks).
- Blocking factor: Location (Rosemount, St.Paul)

All  $16*3=48$  treatments randomized to plots in each location.

- Do herbicide effects differ across varieties (interaction).
- If not, what are herbicide effects (*main effects*, averaged over variety).
- If so, what are herbicide effects for each variety (*simple effects*).

Potentially interested in two types of means:

- Joint means for each of the 48 treatments.
- Marginal means for each level of herbicide (avg'd over variety).
- Marginal means for each variety (avg'd over herbicide).

# Multi-factor Models

Example—Soybean Weeds (continued)

Model:

$$
y_{ijk} = \underbrace{\mu + \alpha_i + \beta_j + \gamma_{ij} + \tau_k}_{\equiv \mu_{ijk}} + e_{ijk}, \quad i = 1, ..., 16; j = 1, 2, 3; k = 1, 2.
$$

- Joint means:  $\bar{\mu}_{ij}$ .
- Marginal means:
	- $\bar{\mu}_i$  mean for *i*th variety,
	- $\bar{\mu}_{\cdot i}$  mean for *j*th level of herbicide.
- In fact, all these means are averaged over block (marginal, in a sense).
- Estimates of above quantities obtained from the fitted model.

# Multi-factor Models

Model-based Means vs. Raw Means:

- Raw means (Soybean Weeds example):
	- Joint:  $\bar{y}_{ij}$ . (simple avg of data in *i*, *j*th treatment).
	- Marginal:  $\bar{y}_i$  and  $\bar{y}_i$  (simple avg of data at each level of a factor).
- These ignore the model (a bad idea).
	- The model "adjusts for" nuisance variables (e.g., the blocking factor). We want our estimates to reflect such adjustments!
- Sometimes model-based estimates of means and raw means agree, but not in general (e.g., unbalanced designs).
	- Even when they agree, inferences typically don't agree.
- Validate the model and then use it as a framework for inference!

## Multi-factor Models—Soybean Weeds (continued)

Examine the data and fit the model:

**str**(weedDat) *# returns structure of the data frame containing the data.*

'data.frame': 96 obs. of 7 variables: \$ variety: chr "Parker" "Lambert" "M89-792" "Sturdy" ... \$ weeds : num 750 870 1090 1110 1150 1210 1330 1630 1660 2210 ... \$ herb : num 2 2 2 2 2 2 2 2 2 2 ... \$ loc : chr "R" "R" "R" "R" ...  $$$  locFac: Factor w/ 2 levels "Rosemount", "St. Paul": 1 1 1 1 1 1 1 1 1 1 ...  $$$  herbFac: Factor w/ 3 levels "none", "2 weeks",..: 2 2 2 2 2 2 2 2 2 2 ... \$ varFac : Factor w/ 16 levels "Archer","Lambert",..: 15 2 9 16 14 5 10 11 7 1 ...

weeds.m1 <- **aov**(weeds**~**locFac**+**varFac**+**herbFac**+**varFac**:**herbFac,data=weedDat) **summary**(weeds.m1)

Df Sum Sq Mean Sq F value Pr(>F) locFac 1 50634150 50634150 42.453 4.45e-08 \*\*\* varFac 15 25587029 1705802 1.430 0.173<br>herbEac 285183540 42591770 35 710 3 71e-10 2 85183540 42591770 35.710 3.71e-10 \*\*\* varFac:herbFac 30 22426627 747554 0.627 0.912 Residuals 47 56057750 1192718 --- Signif. codes: 0 '\*\*\*' 0.001 '\*\*' 0.01 '\*' 0.05 '.' 0.1 ' ' 1

- Very little evidence of interaction.

# Multi-factor Models—Soybean Weeds (continued)

Get estimated means from the model and plot the non-significant interaction:

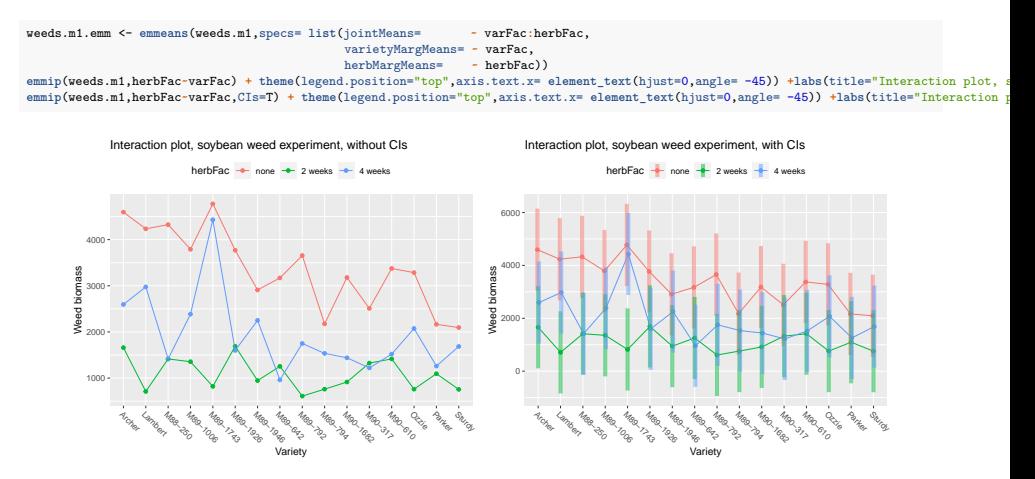

# Multi-factor Models—Soybean Weeds (continued)

Comparisons among marginal means are reasonable with no interaction.

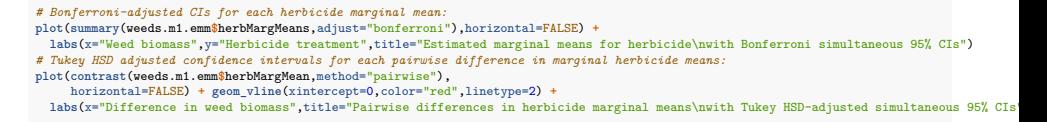

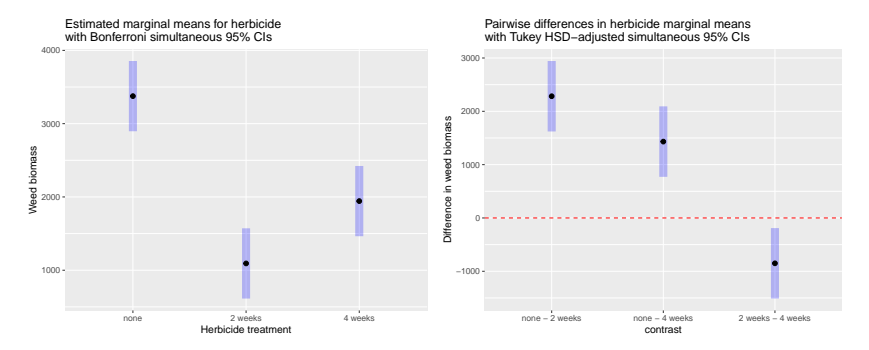

# Multi-factor Models—Simple vs. Main Effects.

An "effect" in this context: for each level of a factor, the deviation up or down from the mean across all levels of the factor.

- Simple effects are in terms of joint means. E.g., differences among levels of herbicide within each variety.
- Main effects are in terms of marginal means. E.g., differences among marginal means of herbicide averaged over variety.

To simplify, suppose only 2 herbicide levels: *none*, *2 weeks*.

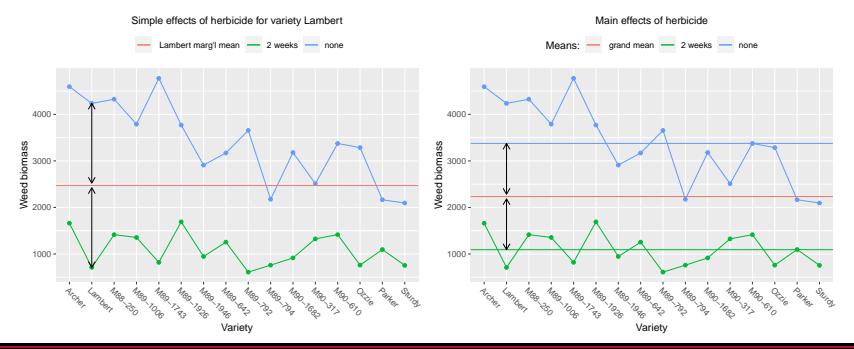

# Multi-factor Models—Simple Effects and Effect Slices

In presence of significant interaction, main effects (usually) not appropriate.

- Interaction implies simple effects differ, so main effect tests and comparisons of marginal means are too simplistic. They simplify or even distort the true story.
- Instead, test hypothesis of no simple effects of one factor at each level of the other (i.e., tests of **effect slices**),
- and/or use joint means to make specific comparisons across levels of one factor within each level of the other.

Soybean Weeds. Herbicide effects sliced by variety:

```
ts <- test(contrast(weeds.m1.emm$jointMeans,simple="herbFac"),joint=TRUE)
ts[1:3,] # first 3 of 16 tests
```
varFac df1 df2 F.ratio p.value note 1 Archer 2 47 3.770 0.030312283 d 4 Lambert 2 47 5.350 0.008065586 7 M88-250 2 47 4.733 0.013403684 d

# Multi-factor Models—Simple Effects and Effect Slices

In the presence of interaction, testing effect slices is an appropriate alternative to testing main effects.

- In the Soybean Weed example, that replaces a single 2-df test by 16 tests. Doesn't that inflate Type I error rate?
- Yes! So apply some multiplicity adjustment.

Here we use p.adjust() function to add p-values adjusted by

- Holm's method (controls familywise error rate), and
- Benjamini-Hochberg method (controls false discovery rate).

```
ts$fdr_adjpval <- format.pval(p.adjust(ts$p.value,method="fdr"),digits=3,eps=.0001)
ts$holm_adjpval <- format.pval(p.adjust(ts$p.value,method="holm"),digits=3,eps=.0001)
ts[1:6,] # first 6 of 16 tests
```
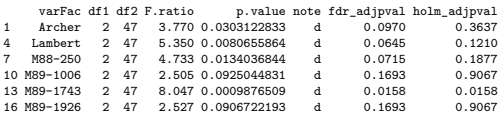

For data from experiments with crossed treatment factors, we typically include main effects and all interactions among the factors.

- E.g., the Soybean Weed example, herbicide is crossed with variety.
	- We include herbFac, varFac and herbFac:varFac to assess whether factors interact and, if not, how each factor alone affects the mean response.

We **do not** test interaction and, if not significant, drop it and re-fit.

• The model reflects the design, allowing means for every treatment. It's a framework for inference on all questions about how treatment means differ.

But in a model that allows for interaction, how do we test main effects? When data are unbalanced, there is more than one answer to that question!

- Type I (sequential) tests
- Type II tests
- Type III tests

- Type I: model is built up one term at a time and significance of each effect is relative to the previous model that lacked that term.
	- This approach rarely tests interesting hypotheses on main effects.
- Type II: the significance of an effect is based on how much it improves a hierarchical model<sup>1</sup> that lacks the effect.
	- Each effect is tested based on adjusting for all other effects of the same order and higher order effects not containing the effect.
	- For main effects in an unbalanced two-way model, this tests a null hypothesis defined in terms of a weighted average of treatment means, weighted by relative sample sizes.
	- Unless sensible to average over factor levels in proportion to their sample  $sizes<sup>2</sup>$ , this is unappealing.

<sup>1</sup>Hierarchy principle: interactions aren't allowed unless subordinate effects also included. <sup>2</sup>Might be sensible if replication is proportional to population prevalence so that factor levels aren't equally relevant to the population.  $35/47$ 

- Type III: significance of an effect is based on its effect when dropped from the model.
	- For main effects in a two-way model, equivalent to testing if the marginal means for the factor are all equal.
	- **But the previous interpretation only applies when sum-to-zero constraints are used to parameterize the model!**
		- $\triangleright$  Otherwise, the type 3 tests will be nonsensical.

#### In R,

- anova(fittedModel) and summary(fittedModel) give Type I tests.
	- Often inappropriate and can be very different from Types II and III.
- For Types II and III use Anova (fittedModel, type=) from car package.
- Type III is usually the right choice for experimental data, **but must use sum-to-zero constraints** when fitting the model.

#### Soybean Weed Example:

- Suppose varieties 3-16 in Rosemount and 1-14 in St.Paul.
	- This gives an unbalanced design with different treatments in each block.

```
# Fit the model to the unblanaced data. All 3 modelsbelow are equivalent.
# Important to use 3rd one for Type III tests
weeds.m1.un <- aov(weeds~locFac+varFac*herbFac,data=weedDat.un)
weeds.m1a.un <- aov(weeds~varFac*herbFac+locFac,data=weedDat.un)
weeds.m1b.un <- aov(weeds~locFac+varFac*herbFac,data=weedDat.un,contrasts=list(locFac=contr.sum,varFac=contr.sum,herbFac=contr.sum))
# Type I tests depend on the order of the terms in the formula within the aov() function (not good!).
anova(weeds.m1.un);anova(weeds.m1a.un)
```
Analysis of Variance Table

```
Response: weeds
              Df Sum Sq Mean Sq F value Pr(>F)
locFac 1 43545600 43545600 48.5258 4.226e-08 ***
varFac 15 24332306 1622154 1.8077 0.07408<br>herbEac 2.70519779 35259889 39 2925 1.130e-09 3
               2 70519779 35259889 39.2925 1.130e-09 ***
varFac:herbFac 30 32559288 1085310 1.2094 0.29245
              Residuals 35 31407928 897369
---
Signif. codes: 0 '***' 0.001 '**' 0.01 '*' 0.05 '.' 0.1 ' ' 1
Analysis of Variance Table
Response: weeds
              Df Sum Sq Mean Sq F value Pr(>F)
varFac 15 37275633 2485042 2.7693 0.006504 **
herbFac 2 70519779 35259889 39.2925 1.130e-09 ***
locFac 1 30602272 30602272 34.1022 1.256e-06 ***
varFac:herbFac 30 32559288 1085310 1.2094 0.292454
Residuals 35 31407928 897369
```
#### Soybean Weed Example (continued):

*# Type III tests:* **Anova**(weeds.m1b.un,type=3)

Anova Table (Type III tests)

Response: weeds Sum Sq Df F value Pr(>F) (Intercept) 364844813 1 406.5715 < 2.2e-16 \*\*\*<br>
locEac 30602272 1 34 1022 1 256e-06 \*\*\* locFac 30602272 1 34.1022 1.256e-06 \*\*\* varFac 24332306 15 1.8077 0.07408<br>herbEac 61967112 2 34 5271 5 238e-09 x herbFac 61967112 2 34.5271 5.238e-09 \*\*\* varFac:herbFac 32559288 30<br>Residuals 31407928 35 Residuals 31407928 35 --- Signif. codes: 0 '\*\*\*' 0.001 '\*\*' 0.01 '\*' 0.05 '.' 0.1 ' ' 1

```
# Type III tests with wrong type of contrasts give garbage results, but no warnings, so must know what you are doing!:
Anova(weeds.m1.un,type=3) # WRONG!
```
Anova Table (Type III tests)

```
Response: weeds
                   Sum Sq Df F value Pr(>F)
(Intercept) 53572721 1 59.6997 4.523e-09 ***<br>locEac 30602272 1 34 1022 1 256e-06 ***
locFac 30602272 1 34.1022 1.256e-06 ***
varFac 29292533 15 2.1762 0.02904 *<br>herbEac 8992300 2 5.0104 0.01220 *
               herbFac 8992300 2 5.0104 0.01220 *
varFac:herbFac 32559288 30 1.2094 0.29245
Residuals 31407928 35
---
Signif. codes: 0 '***' 0.001 '**' 0.01 '*' 0.05 '.' 0.1 ' ' 1
```
#### <span id="page-52-0"></span>Factors and Marginal Means in Logistic Regression

#### A logistic regression example—Tobacco Budworms

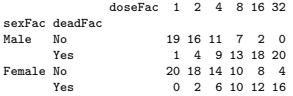

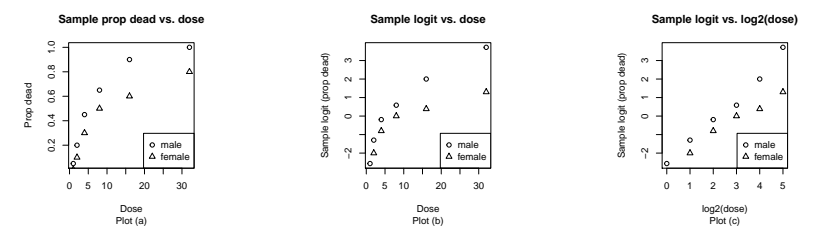

A main effects model:  $y_{ij}$ 's indep,  $y_{ij} \sim Bin(20, \pi_{ij})$ 

$$
logit(\pi_{ij}) = \underbrace{\mu + \alpha_i + \beta_j}_{\equiv \eta_{ij}}, \quad i = 1, 2; j = 1, ..., 6
$$

bud.mainmod <- **glm**(**cbind**(dead,alive)**~**sexFac**+**doseFac,data=budworm,family=**binomial**(link="logit"),contrasts=**list**(doseFac=contr.poly)) **gof**(bud.mainmod) *# adequate fit*

 $D = 5.0128$ , df = 5,  $P(>D) = 0.4143176$  $X2 = 3.7014$ , df = 5,  $P(\geq X2) = 0.5931545$ 

```
# Test main effects with LR tests:
Anova(bud.mainmod,type=2,test.statistic="LR") # don't use anova()!
```
Analysis of Deviance Table (Type II tests)

Response: cbind(dead, alive) LR Chisq Df Pr(>Chisq) sexFac 10.14 1 0.001451 \*\* doseFac 113.79 5 < 2.2e-16 \*\*\* --- Signif. codes: 0 '\*\*\*' 0.001 '\*\*' 0.01 '\*' 0.05 '.' 0.1 ' ' 1

Marginal means of the linear predictor:

- Avg log odds of of death for sex *i*, averaged over dose:
	- $\bar{\eta}_i = \frac{1}{6}(\eta_{i1} + \cdots + \eta_{i6}).$
- Avg log odds of death at dose *j*, averaged over sex:  $\bar{\eta}_{\cdot j} = \frac{1}{2}(\eta_{1j} + \eta_{2j})$ .

(bud.mainmod.emm <- **emmeans**(bud.mainmod,adjust="bonferroni",specs= **list**(doseMargMeans= **~** doseFac,sexMargMeans= **~** sexFac)))

#### \$doseMargMeans

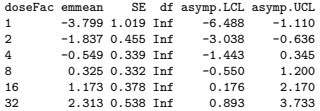

Results are averaged over the levels of: sexFac Results are given on the logit (not the response) scale. Confidence level used: 0.95 Conf-level adjustment: bonferroni method for 6 estimates

#### \$sexMargMeans

SE df asymp.LCL asymp.UCL Male 0.149 0.285 Inf -0.49 0.788 Female -0.940 0.293 Inf -1.60 -0.284

Results are averaged over the levels of: doseFac Results are given on the logit (not the response) scale. Confidence level used: 0.95 Conf-level adjustment: bonferroni method for 2 estimates

Plots of the marginal means for doseFac on log odds and probability scales (note the type= argument):

```
plot(bud.mainmod.emm$doseMargMeans,adjust="bonferroni",horizontal=FALSE,ylab="Dose",xlab="Log odds",type="link") +
 ggtitle("Estimated log odds of death\nwith Bonferroni 95% CIs")
plot(bud.mainmod.emm$doseMargMeans,adjust="bonferroni",horizontal=FALSE,ylab="Dose",xlab="Probability",type="response") +
 ggtitle("Estimated probability of death\nwith Bonferroni 95% CIs")
```
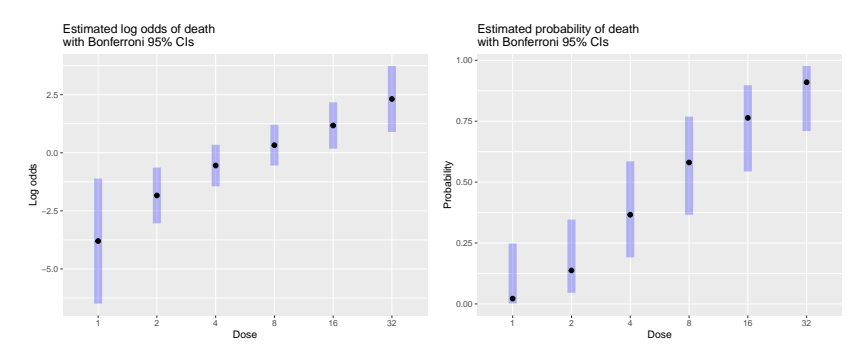

Contrasts in marginal means:

- Doses are evenly spaced on the  $log_2$  scale. Suppose we wish to test that dose effects on log odds of death are linear on that scale (recall plots).
	- Because we coded doseFac with contr.poly() contrasts, the coefficients for this factor can tell us whether linear, higher-order effects are significant:

arm**::display**(bud.mainmod,detail=TRUE) *# briefer summary than given by summary() function*

```
\sigmalm(formula = cbind(dead, alive) ~ sexFac + doseFac, family = binomial(link = "logit"),
     data = budget, contrasts = list(doseFac = contr.poly))
                 coef.est coef.se z value Pr(>|z|)<br>0.15 0.29 0.52 0.60
(Intercept) 0.15 0.29 0.52 0.60<br>sexEacEemale 1.09 0.35 -3.09 0.00
sexFacFemale -1.09 0.35 -3.09 0.00<br>doseFac.L 4.84 0.73 6.60 0.00
doseFac.L    4.84    0.73    6.60    0.00<br>doseFac.0    -0.64    0.66    -0.97    0.33
doseFac.Q -0.64 0.66 -0.97 0.33<br>doseFac.C 0.45 0.54 0.82 0.41
              0.45 0.54 0.82 0.41<br>0.01 0.44 0.03 0.98
doseFac^4 0.01 0.44 0.03 0.98<br>doseFac^5 = 0.01 0.36 = 0.04 0.97
                              0.36 -0.01---
  n = 12, k = 7residual deviance = 5.0, null deviance = 124.9 (difference = 119.9)
```
• With this coding of doseFac, we can test nonlinear dose effects with joint test of the last 4 coefficients of the model. Or, under any parameterization, we can do the test on the marginal means.<sup>3</sup>

```
# Wald test that nonlinear effects of dose are null, computed two different ways:
coef.names <- names(coef(bud.mainmod)); lht(bud.mainmod,coef.names[-c(1:3)]) # lht stands for linear hypothesis test. From car package.
Linear hypothesis test
Hypothesis:
doseFac.D = 0doseFac.C = 0doseFac^4 = 0doseFac^*5 = 0Model 1: restricted model
Model 2: cbind(dead, alive) ~ sexFac + doseFac
 Res.Df Df Chisq Pr(>Chisq)
1 9
2 5 4 1 4684 0.8322
```
**test**(**contrast**(bud.mainmod.emm**\$**doseMargMeans,method=**as.data.frame**(**contr.poly**(6)[,**-**1])),joint=T) *# F test w/ inf df equiv to chisq test above (df1\*F=Chisq)*

df1 df2 F.ratio p.value 4 Inf 0.367 0.8322

<sup>3</sup>This is a Wald test, which is asymptotically equivalent to a likelihood ratio test. LRTs have somewhat better properties, so an LRT would be a better choice here and is easy to implement as anova(update(bud.mainmod,.~sexFac+ldose),bud.mainmod,test="LRT").

Conclusion:

• log odds of death are linear in  $log_2$ (dose) with different intercepts for each sex:

$$
logit(\pi_{ij}) = \alpha_i + \beta \log_2(dose).
$$

bud.finalmod <- **update**(bud.mainmod,.**~**0**+**sexFac**+**ldose)

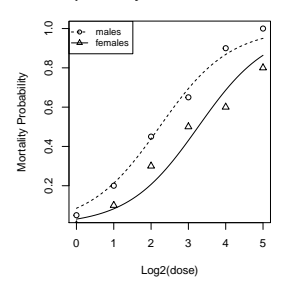

**Fitted probability from model bud.finalmod**

**Fitted log odds from model bud.finalmod**

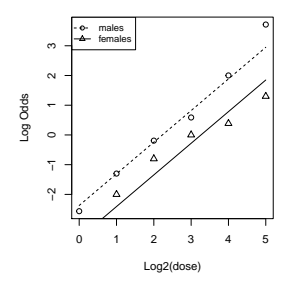

# <span id="page-59-0"></span>Questions?

Questions?

### Thanks

- If you need assistance with R or with any statistical design or analysis task, please contact the SCC.
	- [www.stat.uga/consulting](https://stat.uga.edu/statistical-consulting-center-0)
- We can help!

Thank you!